# MitoZ

<https://github.com/linzhi2013/MitoZ>

Koristi se Singularity kontejner:

```
singularity pull --name MitoZ.simg shub://linzhi2013/MitoZ:v2.3
```
#### Dostupne verzije su:

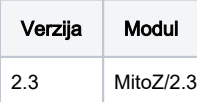

## Primjer korištenja

#### Pomoću wrappera MitoZ

```
module load MitoZ/2.3
MitoZ --help
```
#### Pomoću pune putanje

```
singularity exec /apps/MitoZ/2.3/MitoZ.simg python3 /app/release_MitoZ_v2.3/MitoZ.py --help
```
### Test run

```
#!/bin/bash
#$ -N MitoZ
#$ -cwd
#$ -pe *mpi 4
module load MitoZ/2.3
cp /apps/MitoZ/2.3/test/test.1.fq.gz .
cp /apps/MitoZ/2.3/test/test.2.fq.gz .
fq1=test.1.fq.gz
fq2=test.2.fq.gz
outprefix=test
MitoZ all2 \
--genetic_code 5 \
--clade Arthropoda \
--insert_size 250 \
--thread_number 4 \
-fastql $fql \
-fastq2 $fq2 \
--outprefix $outprefix \
--fastq_read_length 125 \
1>m.log 2>m.err
```